Гладнев Иван Сертифицированный специалист HP Руководитель проектов Компания Аплана группа компаний АйТи

### **Нагрузочное тестирование с использованием HP LoadRunner**

### **План презентации**

- 1. Общее представление о нагрузочном тестировании
- 2. Общее представление об инструменте автоматизации нагрузочного тестирования HP LoadRunner

## **Основные проблемы производительности**

- Увеличение количества пользователей
- Увеличение количества данных

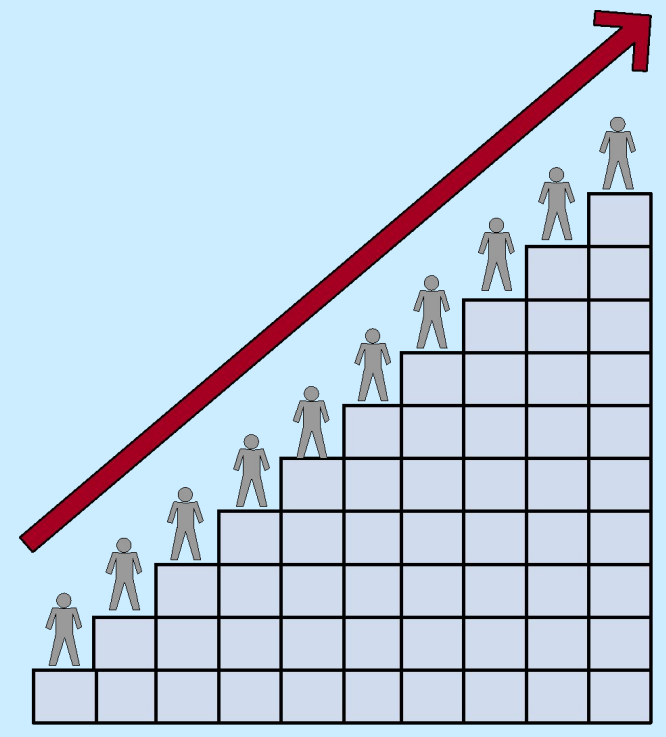

### **Пример «падения» системы**

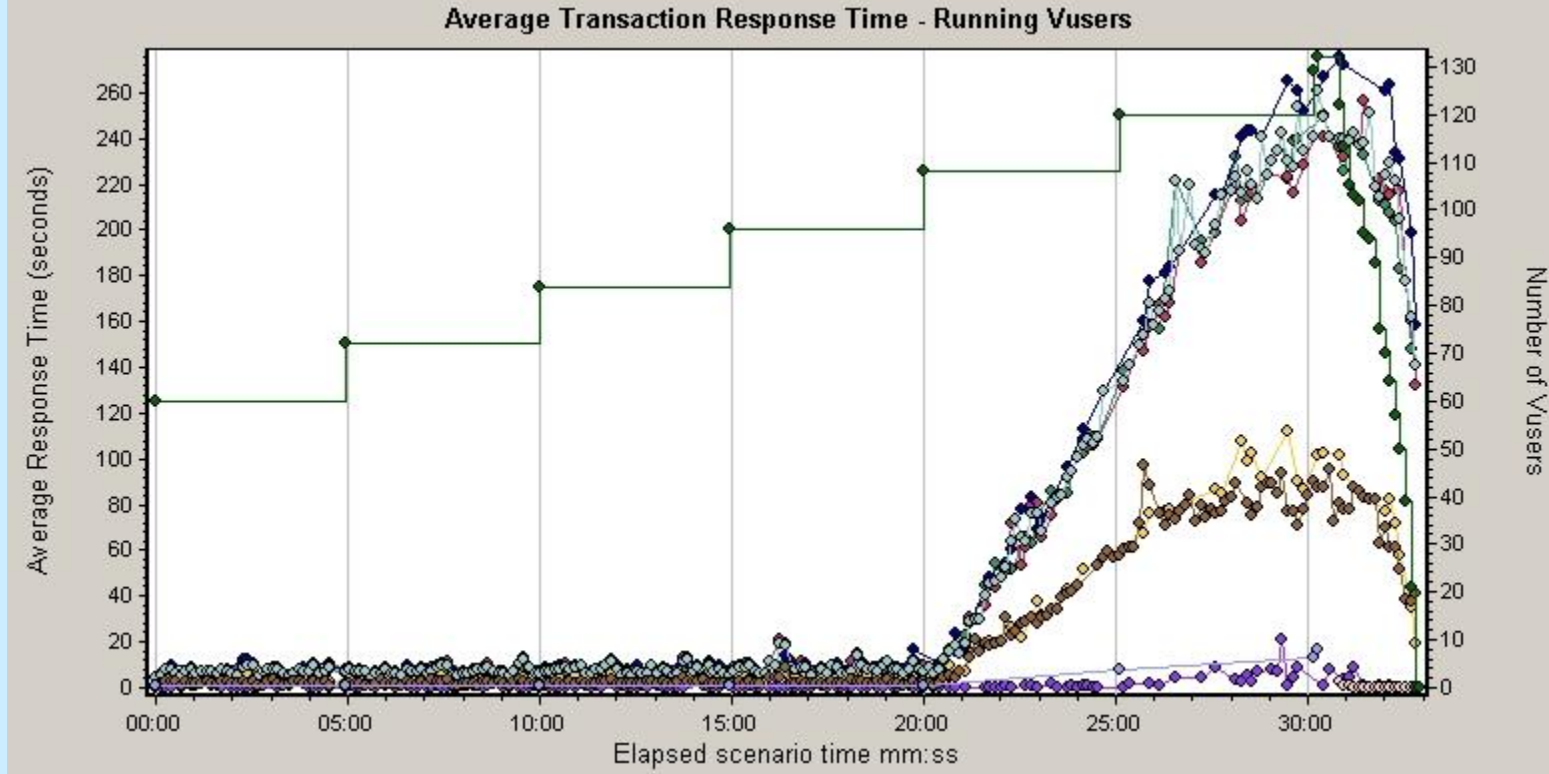

## **Цена плохой оценки производительности**

- **Ресурсы**
	- Время
	- Люди
	- Деньги
- **Клиенты**
- **Прибыль**

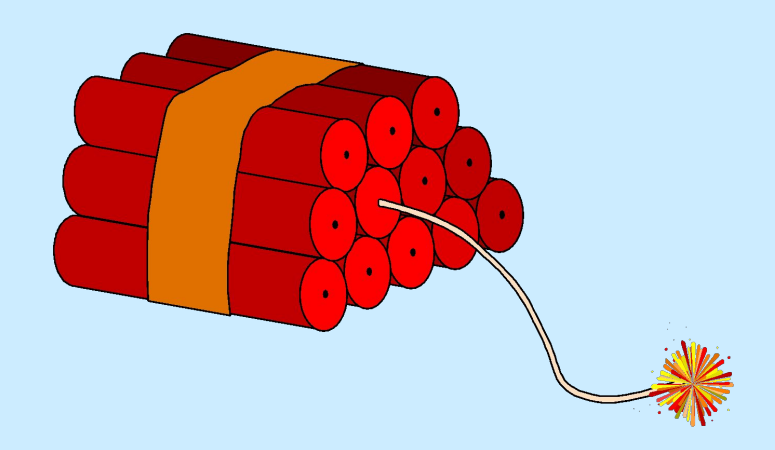

### **Задачи нагрузочного тестирования**

**Нагрузочное тестирование -** анализ поведения системы при эмуляции реальной пользовательской нагрузки

### **Задачи:**

- Проверка производительности
- Оптимизация производительности
- Планирование мощностей
- Проверка стабильности
- Проверка масштабируемости
- Уверенность в отказоустойчивости
- Проверка деградации (регрессионное тестирование)

### **Цели нагрузочного тестирования**

#### ▪ **На стадии проектирования.**

 Определение архитектурного решения (ОС, БД, технологии и среды разработки)

#### ▪ **На стадии программирования**

Определение схем БД, оптимизация кода

#### ▪ **На стадии тестирования:**

- Максимальная производительность системы
- Определение увеличения времени отклика и длительность операций при увеличении нагрузки
- Определение предела применимости программы по числу пользователей
- Определение влияния конфигурации системы на производительность

#### ▪ **На стадии поставки:**

 Удовлетворяет ли архитектура и настройка сети требованиям производительности?

### **Преимущества нагрузочного тестирования**

- Улучшение эксплуатационных свойств
- Раннее обнаружение основных ошибок проектирования
- Уменьшение стоимости изменений
- Уменьшение стоимости програмно-аппаратного комплекса
- Увеличение прибыли

### **Принципы нагрузочного тестирования**

- Понимание модели бизнес-процессов
- Создание адекватных тестов и сценариев
- Создание нагрузки
- Мониторинг приложения и инфраструктуры
- Диагностика
- Исправление и повторное тестирование до достижения результатов

## **Недостатки ручного нагрузочного тестирования**

- Время
- Оборудование
- Люди
- Управление

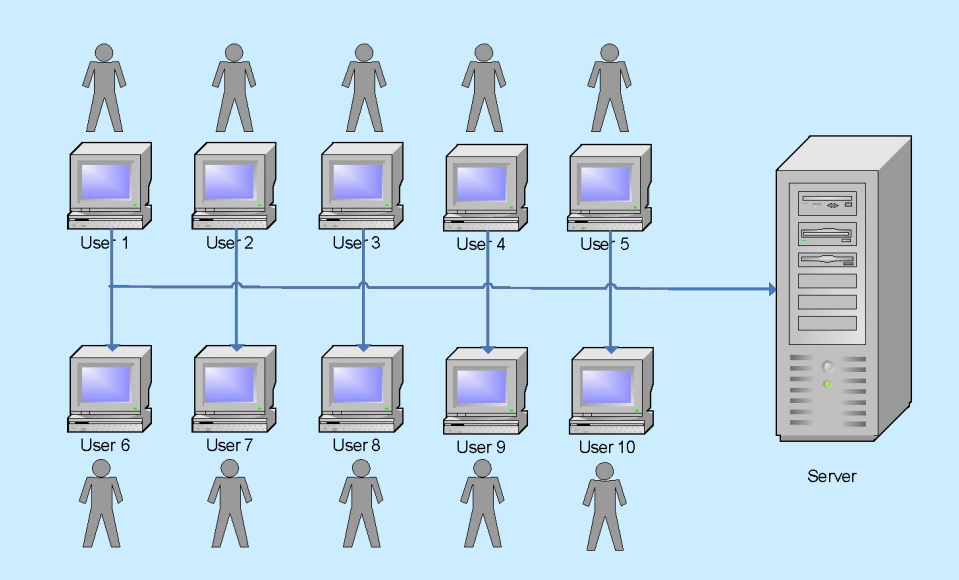

# **Типы нагрузочного**

### **тестирования**

#### ▪ **Тестирование производительности (Performance Testing)**

получение характеристик производительности системы

#### ▪ **Нагрузочное тестирование (Load Testing)**

 исследование запаса производительности тестируемой системы, выполняется мониторинг и анализ производительности. Во время тестирования настройка системы не изменяется

#### ▪ **Стрессовое тестирование (Stress Testing) –**

 проверка корректности работы системы в режиме перегрузки и сбоев, определение производительности системы при заведомо ограниченных ресурсах (недостаточно памяти, низкопроизводительный процессор и т.д.)

#### ▪ **Объемное тестирование (Volume Testing)**

 оценка работоспособности системы после нескольких лет промышленной эксплуатации (когда объемы данных увеличиваются в сотни или тысячи раз)

#### ▪ **Тестирование масштабируемости (Scalability Testing)**

 тестирование и анализ производительности продукта на различных аппаратно программных платформах

#### ▪ **Конкурентное тестирование (Concurrent Testing)**

 проверка способности системы корректно обрабатывать конкурирующие запросы на использование разделяемых ресурсов (записи БД, оперативная память и т.д.)

#### ▪ **Тестирование надежности (Reliability Testing)**

 проверка работоспособности системы в течение длительного времени эксплуатации, в том числе с большими объемами данных и высокой нагрузкой

## **Протоколы LoadRunner**

#### ▪ **Application Deployment Solution**

- Citrix
- D Microsoft Remote Dectop Protocol **I** (RDP)

#### ▪ **Клиент/Серверные**

- DB2 CLI
- D Domain Name Resolution (DNS)
- Informix
- Microsoft .NET
- D MS SOL,
- ODBC
- D Oracle (2-tier)
- D Sybase Ctlib
- D Sybase Dblib
- Windows Sockets

#### ▪ **Пользовательские**

- C Vuser
- **D** Java Vuser
- D Javascript Vuser
- D VB script Vuser
- D VB Vuser
- VBNet Vuser
- **Distributed Components**
	- COM/DCOM
	- Microsoft .NET

#### ▪ **E-business**

- D Action Message Fornat (AMF)
- D AJAX (Click and Script),
- File Transfer Protocol (FTP)
	- $\Pi$  Flex
	- D Listing Directory Service (LDAP)
	- Microsoft ,Net
	- Web (Click & Script)
	- Web (HTML/HTTP)
	- Web Services

#### ▪ **ERP/CRM**

- Oracle NCA
- D Oracle Web Applications 11i
- D Peoplesoft Enterprise
- D Peoplesoft-Tuxedo
- SAP-Web,
- SAPGUI
- □ SAP (Click and Script)
- Siebel (Web)
- **Enterprise Java Beans**
	- Enterprise Java Beans (EJB)
- **Java**
	- D Java Record Play
- **Legacy**
	- Terminal Emulation (RTE)
- **Mailing Services**
	- Internet Messaging (IMAP)
	- D MS Exchange (MAPI)
	- □ Post Office Protocol (POP3)
	- □ Simple Mail Protocol (SMTP)
- **Middleware** 
	- Tuxedo
	- **Tuxedo 6**
- **Streaming**
	- D MediaPlayer (MMS)
	- $\Box$  Real

### **Этапы нагрузочного тестирования**

#### **1. Анализ и планирование**

- Определение бизнес-процесса и требований к системе
- Определение тестовой среды и конфигурации
- Определение модели нагрузки
	- Операции
	- Интенсивность операций
	- П Количество пользователей
	- Типовое поведение пользователей

#### **2. Подготовка тестовой среды**

- Настройка
- Разработка эмуляторов и заглушек
- **3. Разработка нагрузочных скриптов**
- **4. Проведение нагрузочных испытаний**
- **5. Анализ результатов**

# **Профиль нагрузки**

- Профиль нагрузки представляет собой совокупность операций, участвующих в нагрузочном тестировании, выполняющихся с определенной интенсивностью
- Профиль нагрузки строится исходя из прогнозируемых данных, из статистических данных по работе предыдущей версии Системы с учетом следующих факторов
	- Статистика обращений к Системе
	- Распределение запросов по типам пользователей
	- Распределение запросов по типам операций

### **Распределение запросов по группе пользователей**

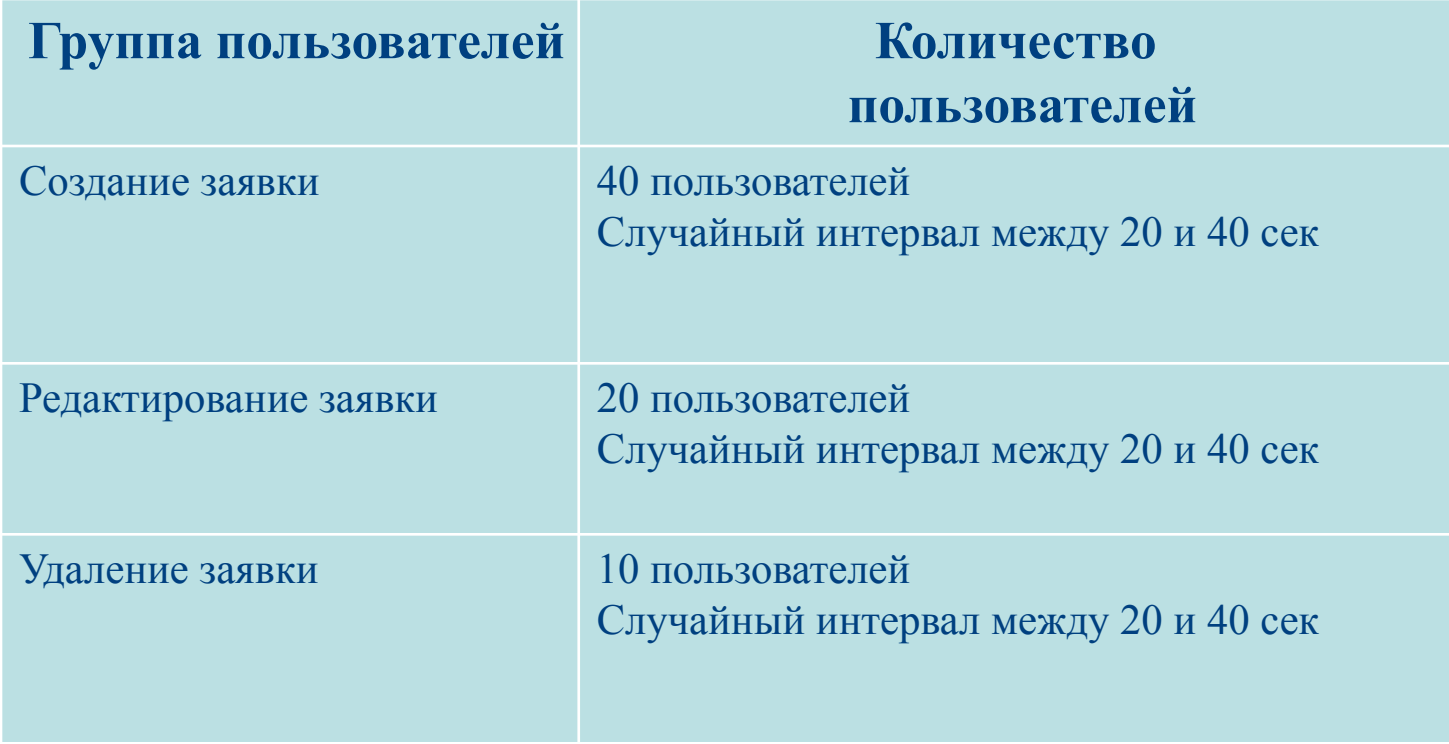

### **Типы виртуальных пользователей**

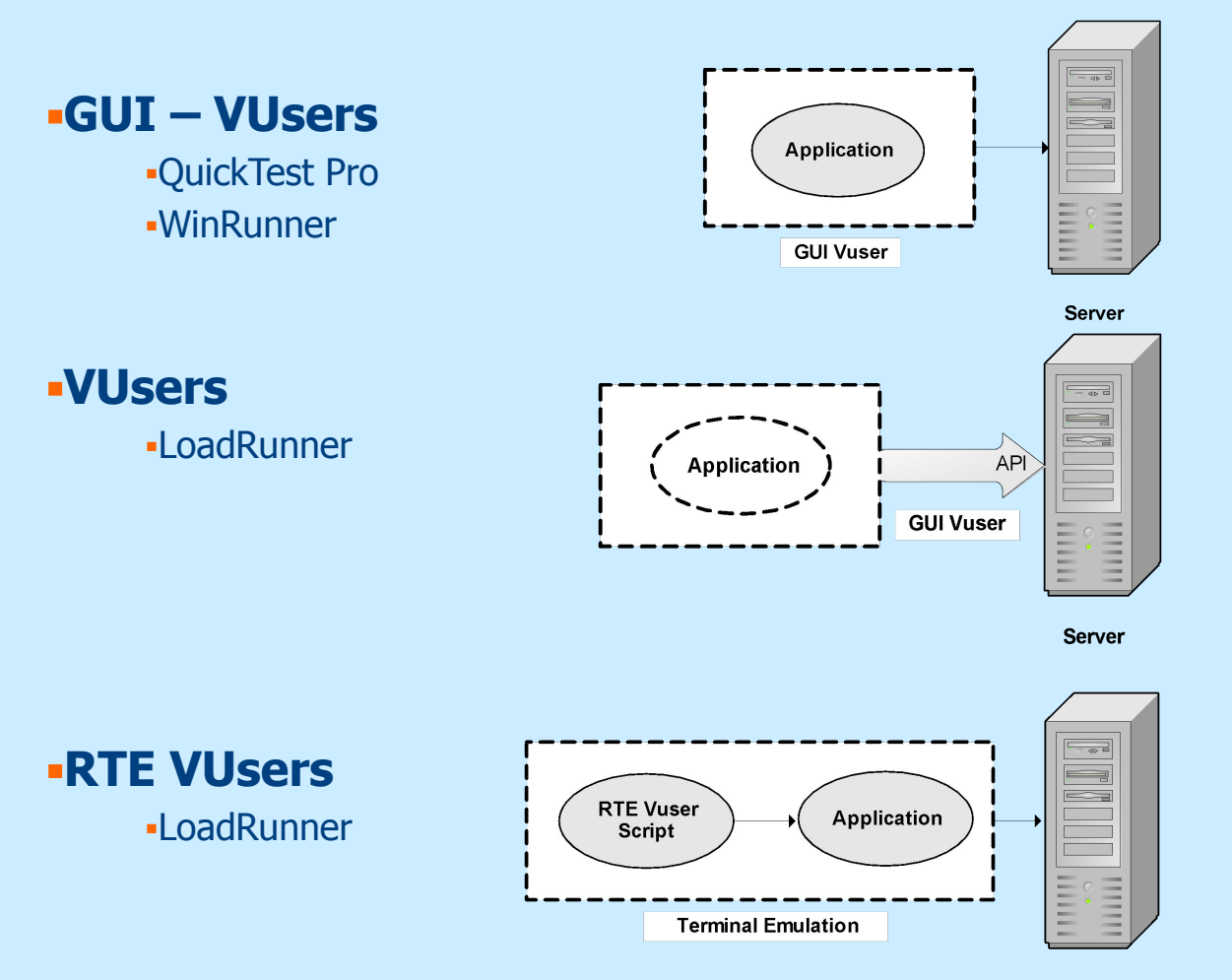

### **Компоненты LoadRunner**

#### ▪ **Virtual User Generator (VuGen)**

- Запись, отладка, параметризация скрипта
- **Controller**
	- Создание и выполнение сценариев тестирования, мониторинг

#### ▪ **Load Generator**

Генерация нагрузки

#### ▪ **Analysis**

Анализ результатов, генерация отчетов и графиков

### **Схема тестирования**

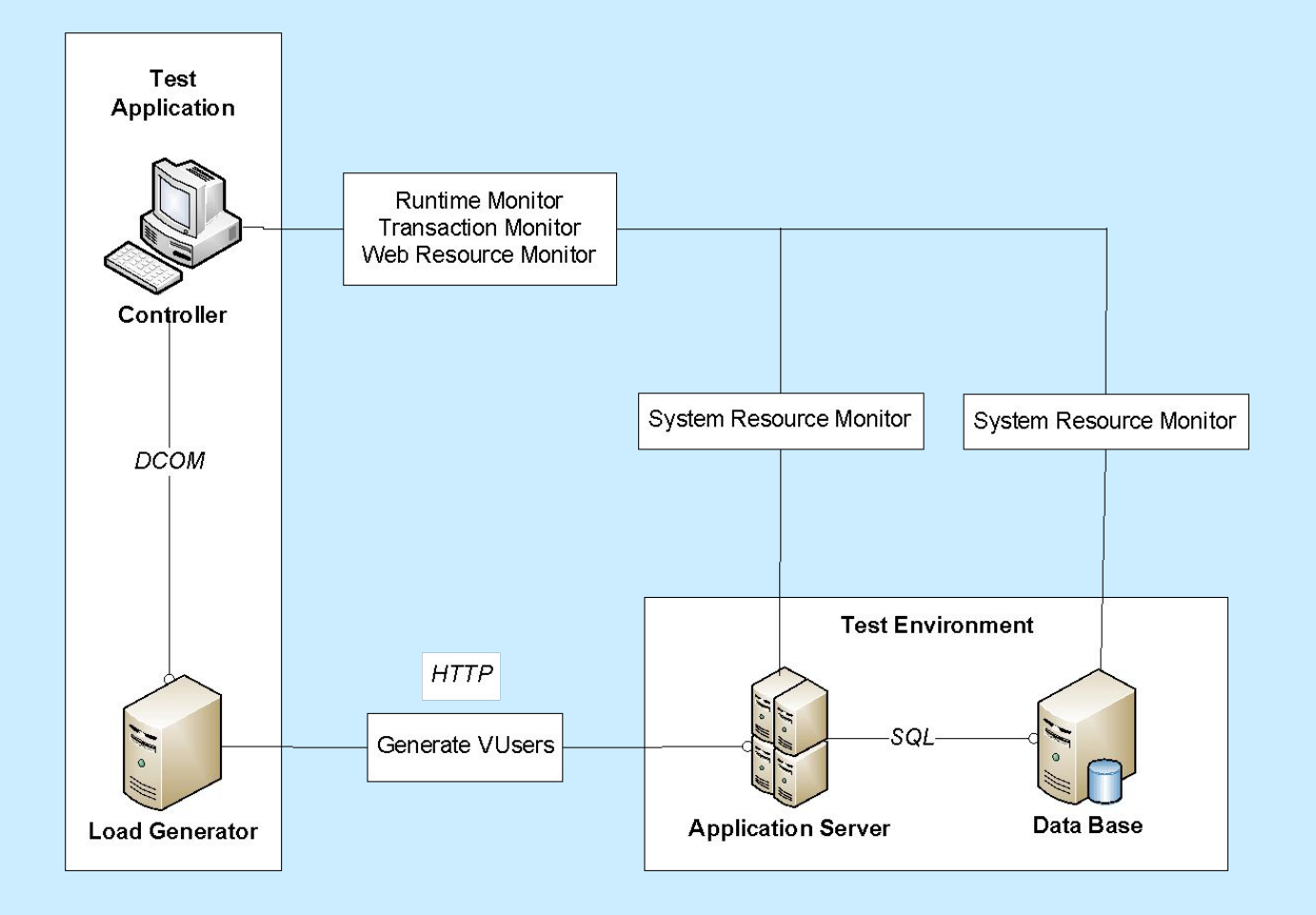

### **Virtual User Generator**

- **Записать бизнес-операцию**
- **Добавить транзакции, параметры, проверки**
- **«Очеловечить» скрипты (добавить время ожидания, задержки сети, повторные действия)**

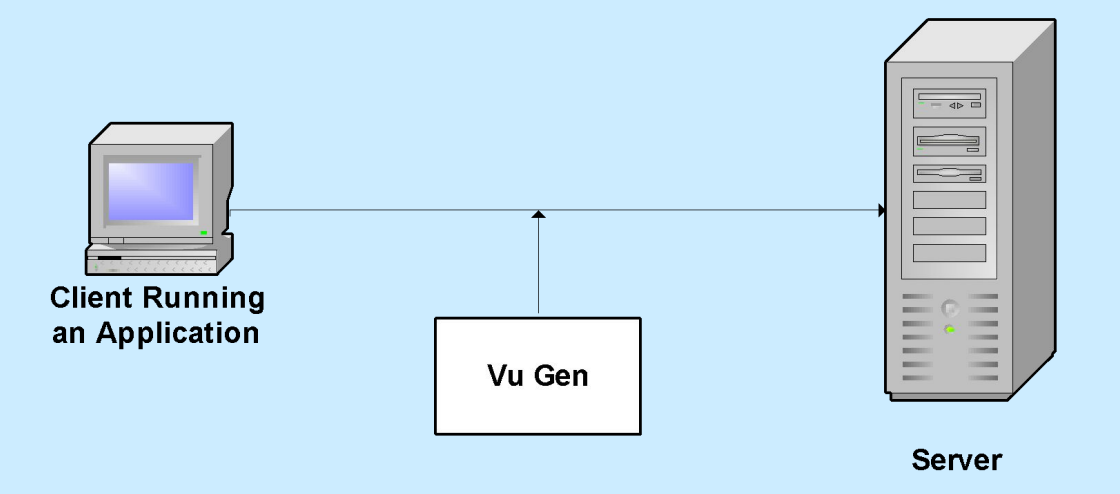

### **Состав скрипта**

#### **Каждый скрипт состоит из 3 секций:**

- **• Vuser\_init**  инициализация (выполняется 1 раз)
- **Action** работа (множественное выполнение)
- **• Vuser\_end**  завершении работы (выполняется 1 раз)

### **Зачем нужна параметризация и корреляция**

#### ▪ **Параметризация**

- Для исключения кэширования
- Параметры могут браться из файлов, генерироваться случайно

#### ▪ **Корреляция**

**• Запись в параметр динамических значений для дальнейшего его передачи** серверу

# **Controller [1]**

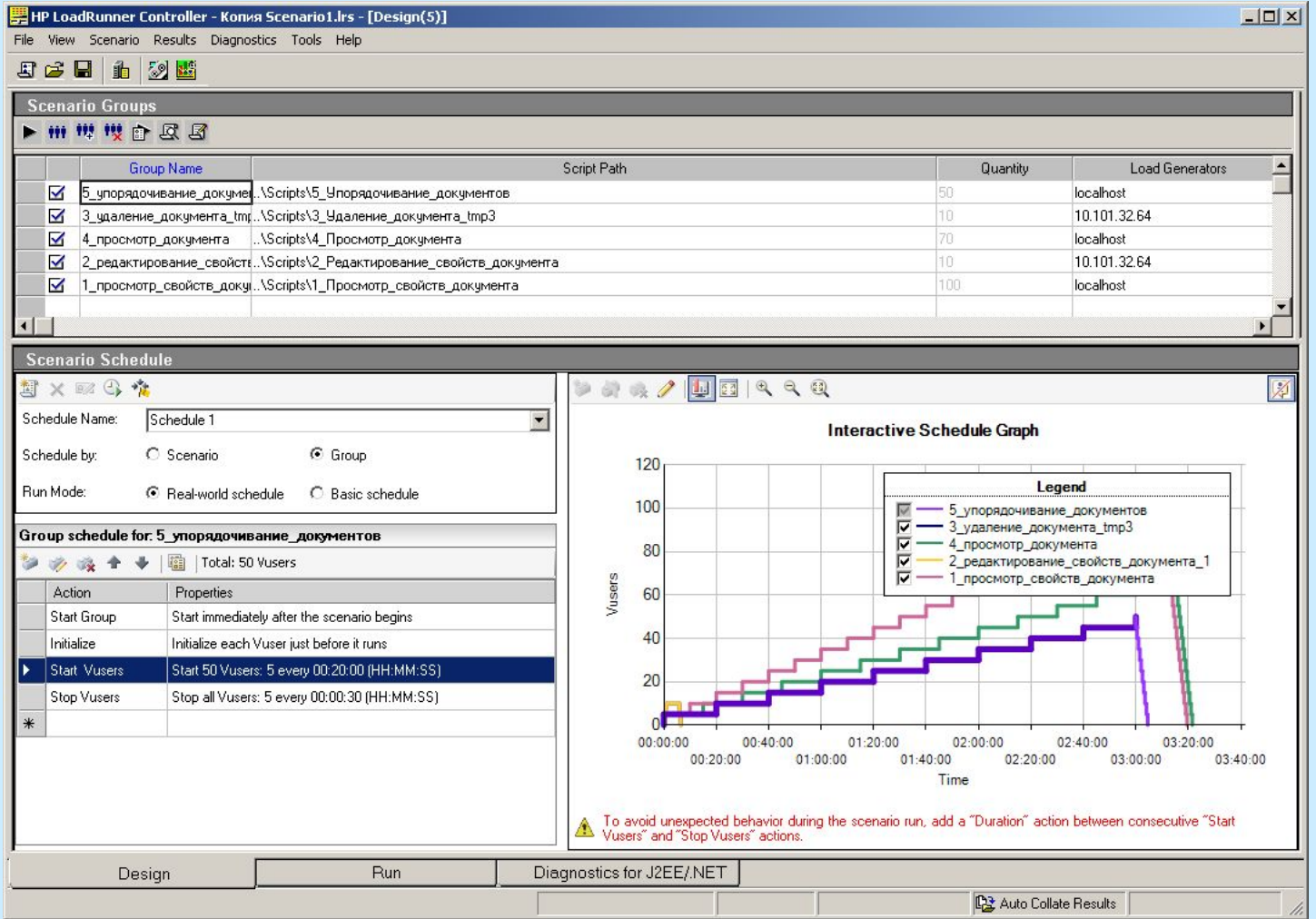

# **Controller [2]**

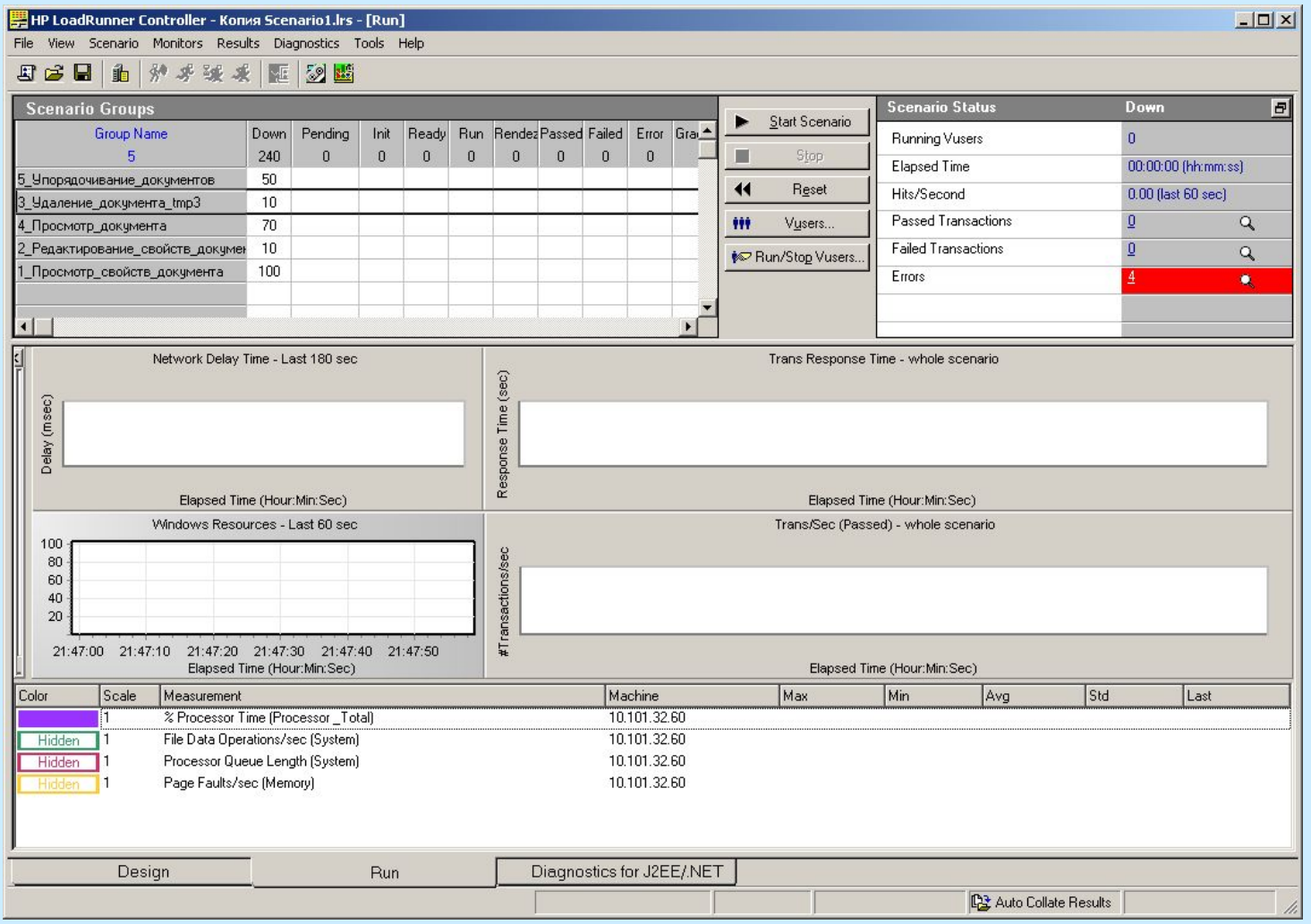

# **Analysis [1]**

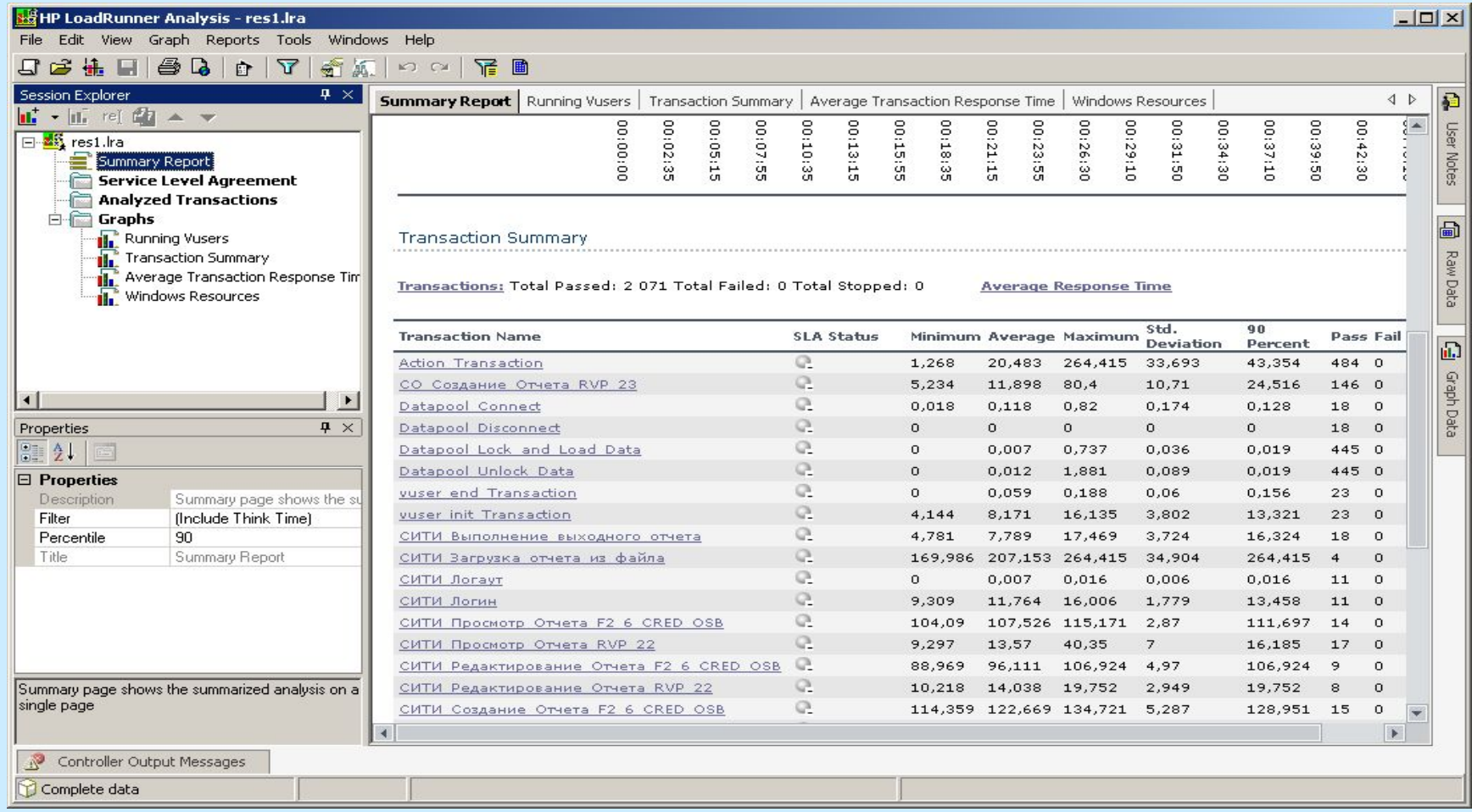

# **Analysis [2]**

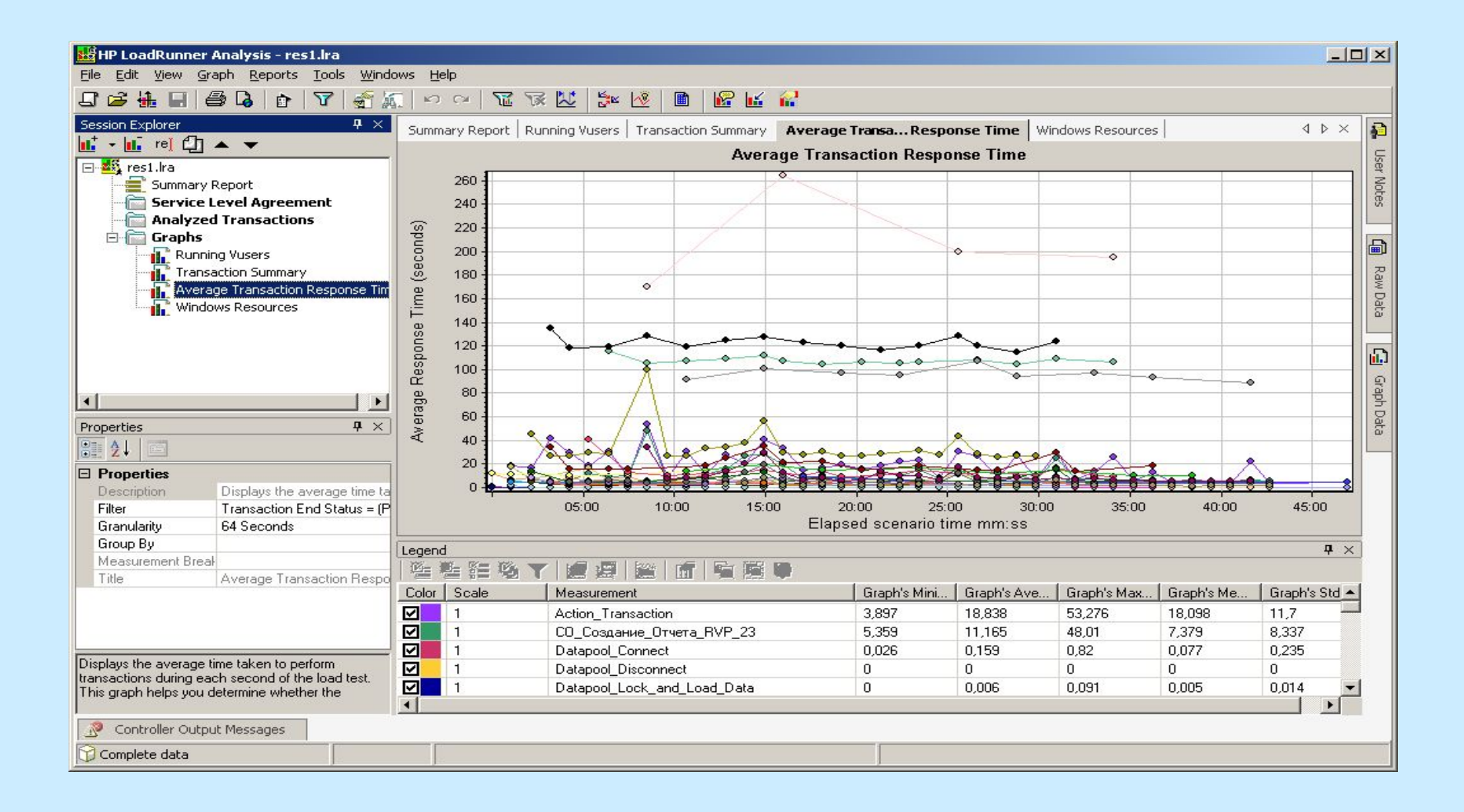

### **Спасибо за внимание! Ваши вопросы?**